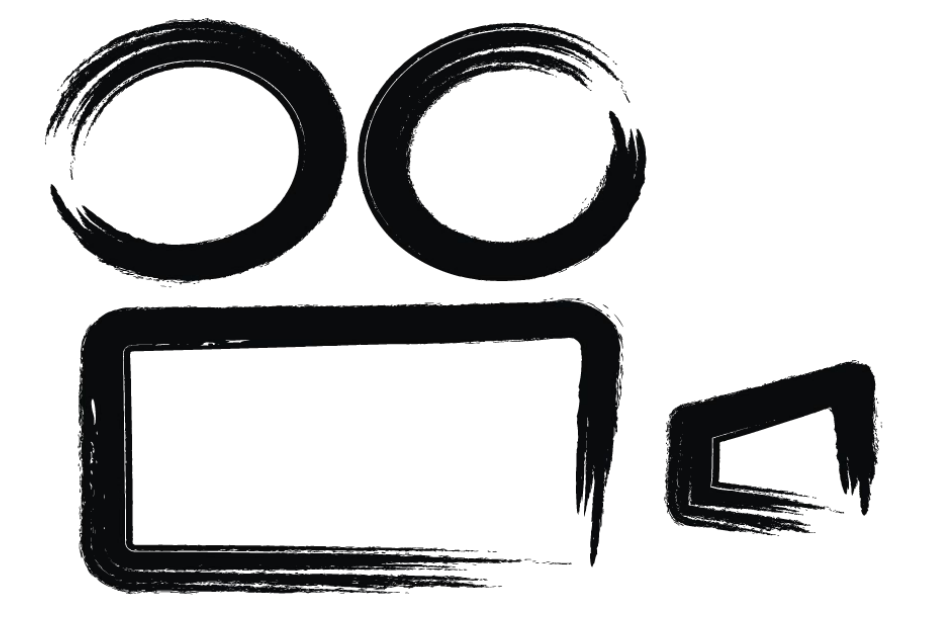

# ВИДЕОШКОЛА **TARANTINOS**

### **Основы видеомонтажа. Работа в Adobe Premier Pro.**

- 1) Что такое видео? Что такое монтаж? Основные параметры видео и форматы видео.
	- 2) Интерфейс Adobe Premier Pro. Создание проекта.
	- 3) Работа в Adobe Premier Pro. Монтаж кадров на таймлайне.4) Работа в Adobe Premier Pro. Видеопереходы.
	- 5) Работа в Adobe Premier Pro. Видеоэффекты.
- 6) Импорт и экспорт в Adobe Premier Pro.
	- 7) Учим правила монтажа видеофрагментов.
	- 8) Монтаж по правилам.
- 9) Правила композиции. Кадрирование.
- 10) Создание титров и подписей.
- 11) Основы цветокоррекции видео. Что такое цвет?
- 12) Интерфейс Adobe Premier Pro. Инструменты для цветокоррекции.
- 13) Звук. Форматы звука. Монтаж звука в Adobe Premier Pro.
- 14) Монтаж видеофрагментов под звуковое сопровождение.
- 15) Снимаем ролик своими руками.
- 16) Монтируем ролик.

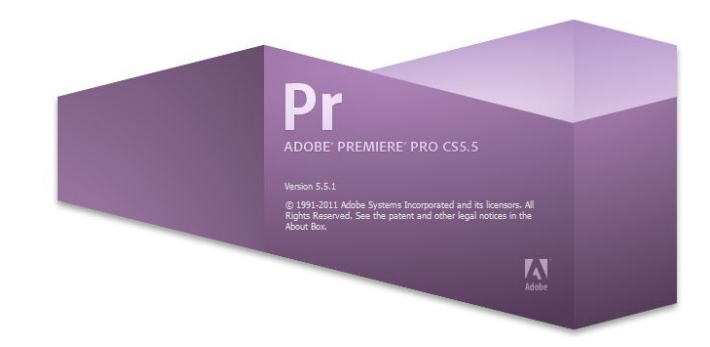

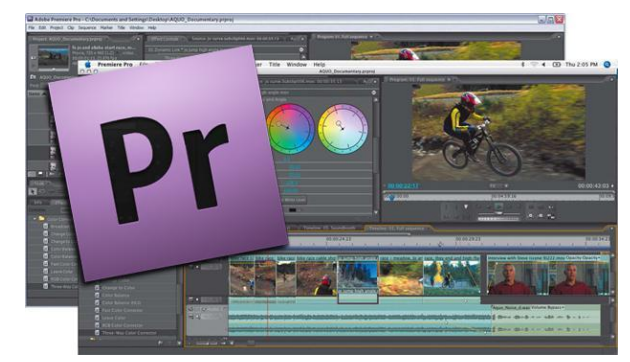

#### **Пример интерфейса программы при создании клипа**

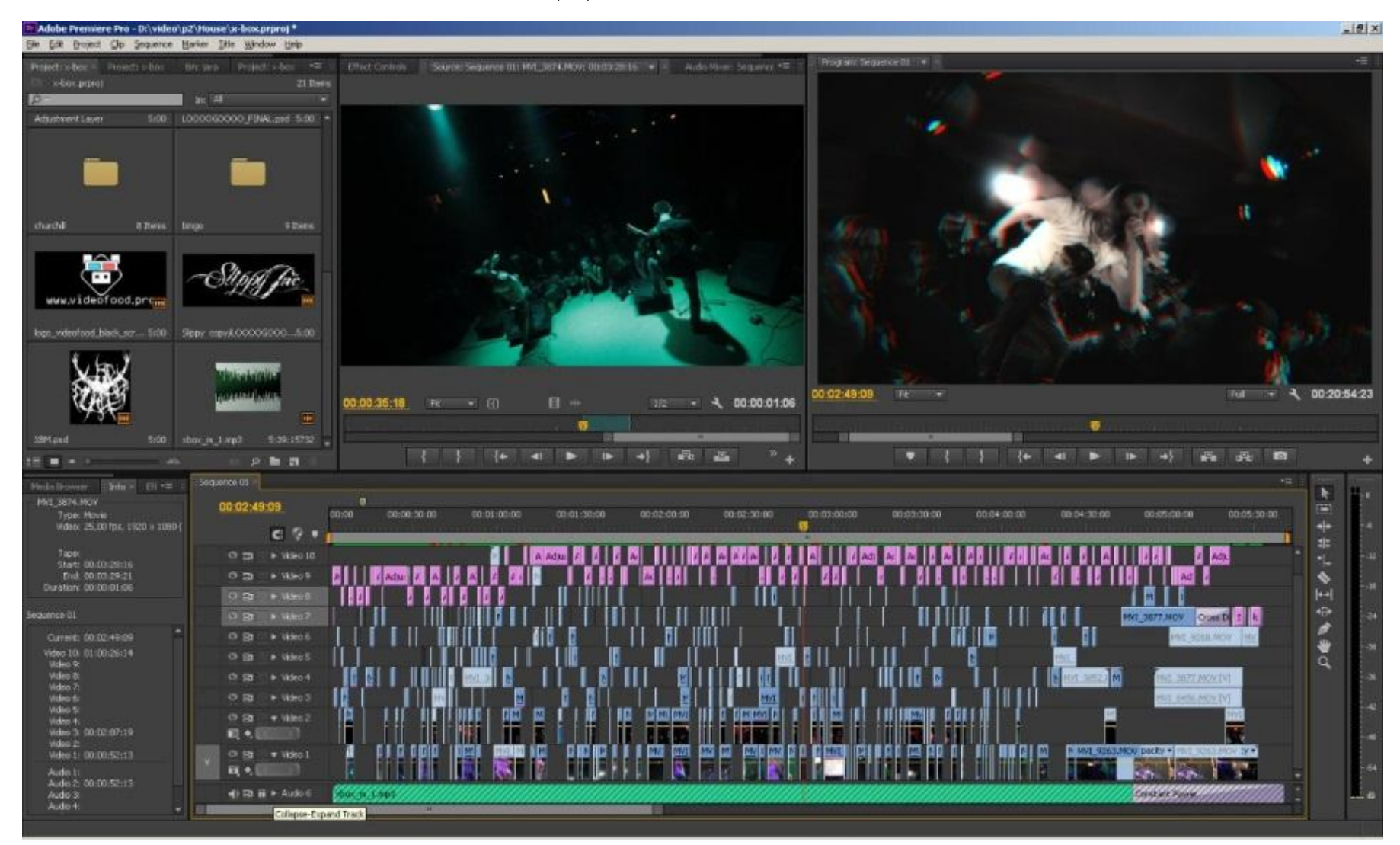

#### **Пример интерфейса программы при создании реалити-шоу**

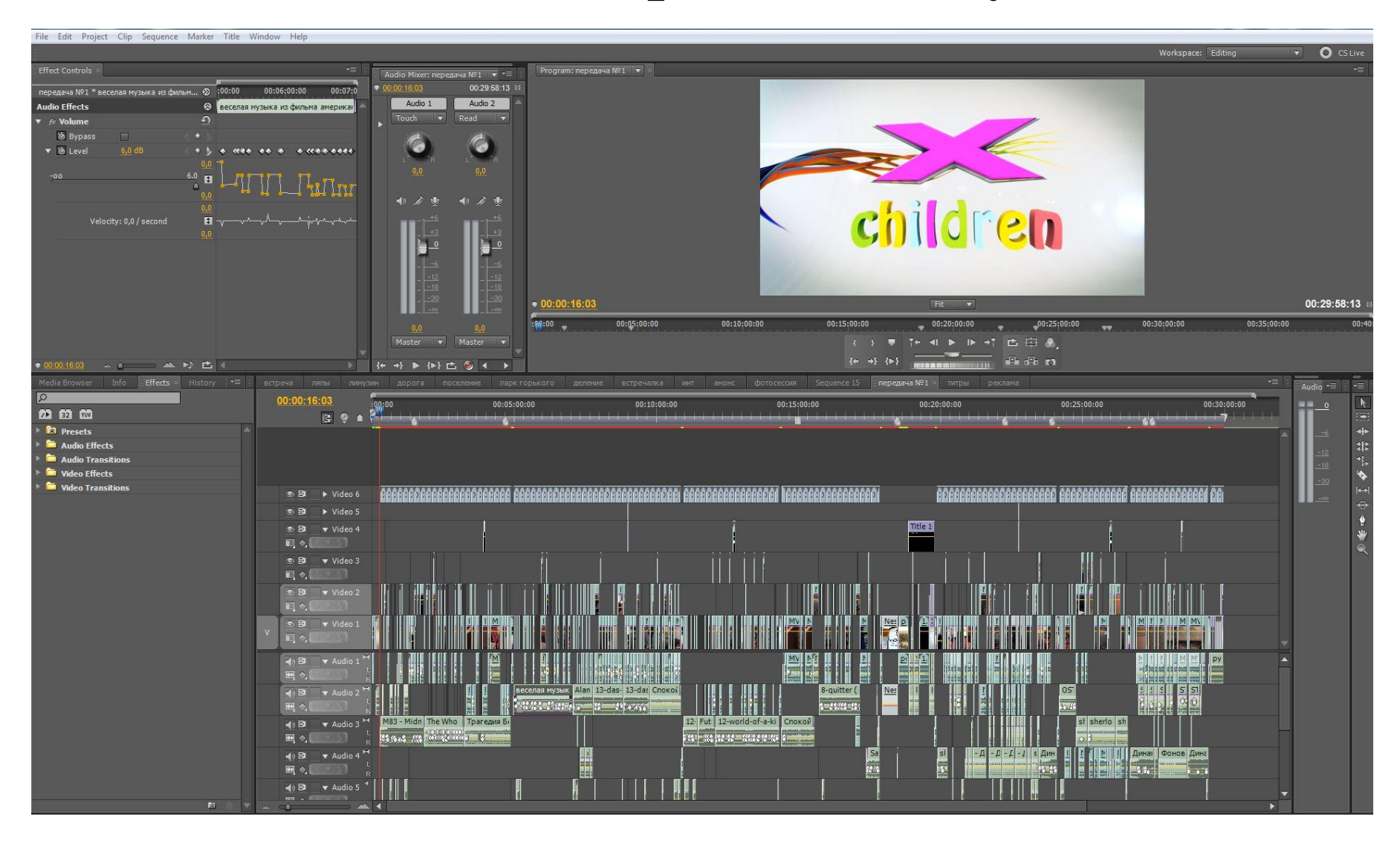

#### **Пример интерфейса программы при создании live-клипа**

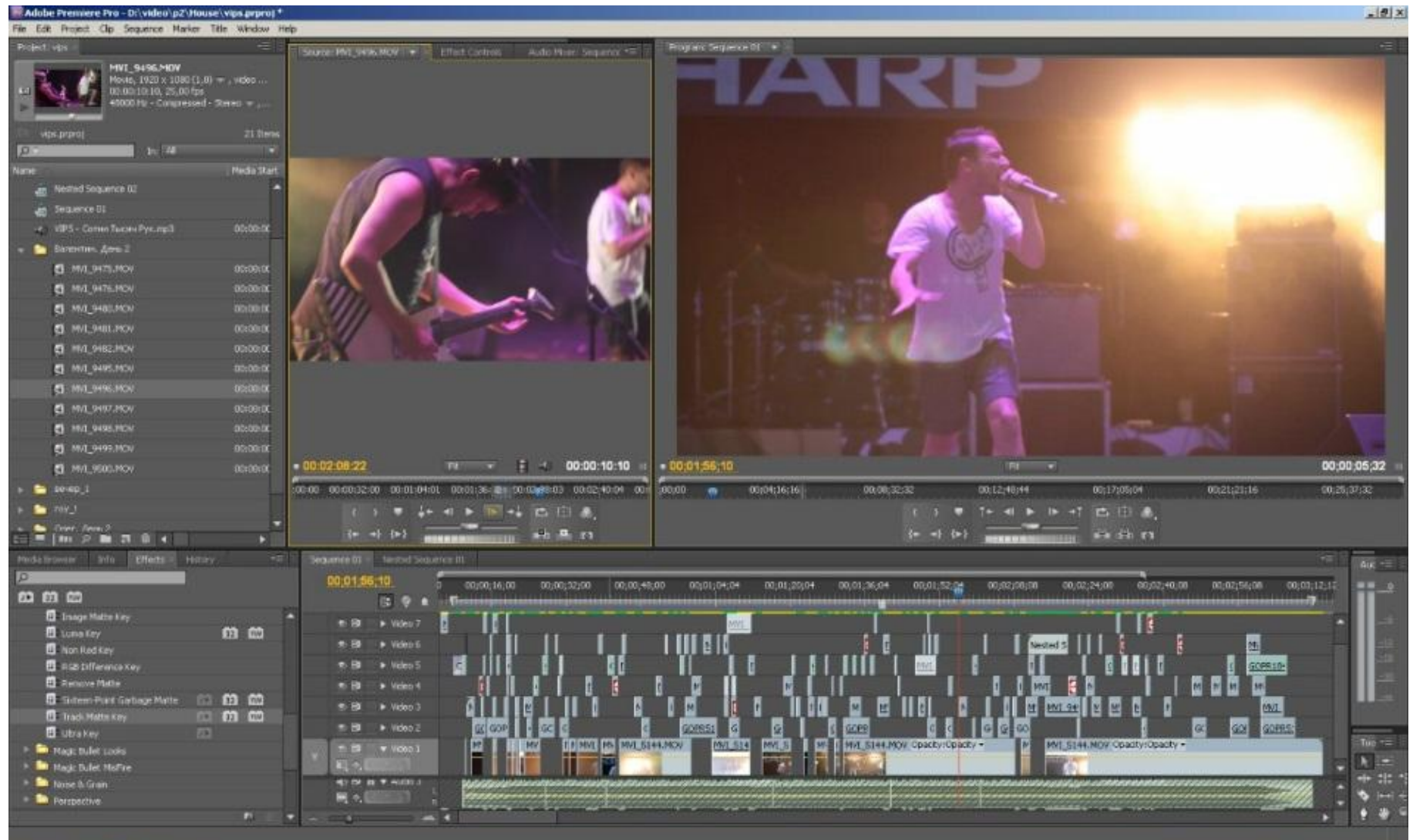

### **Системные требования Adobe Premiere Pro CS3**

- Intel Pentium 4 3,4 ГГц для HDV; Intel Centrino; Intel Xeon (двухъядерные процессоры 2,8 ГГц для HD); Intel Core Duo или совместимая модель; для систем AMD необходим процессор с поддержкой SSE2.
- Microsoft Windows XP Professional или Home Edition с пакетом обновления 2 либо Windows Vista Home Premium, Business, Ultimate или Enterprise (продукт сертифицирован только для 32-разрядных версий)
- $\cdot$  2 ГБ ОЗУ
- 10 ГБ свободного места на жестком диске (дополнительное свободное место требуется в процессе установки)
- Выделенный жесткий диск 7200 об/мин для HDV; дисковый массив с разделением данных (RAID 0) для HD; рекомендуется дисковая подсистема SCSI.
- Монитор с разрешением 1280x1024 и 32-разрядная видеокарта; для аппаратного ускорения воспроизведения необходима видеокарта, рекомендованная Adobe
- Звуковая карта, совместимая с Microsoft DirectX или ASIO
- Программное обеспечение QuickTime 7 требуется для использования функций QuickTime

## **Системные требования Adobe Premiere Pro CS6**

- Процессор Intel® Core™2 Duo или AMD Phenom® II; требуется поддержка 64 разрядных ОС
- Microsoft® Windows® 7 с пакетом обновления 1, Windows 8 или Windows 8.1. Подробнее о поддержке Windows 8 см. в часто задаваемых вопросах о CS6\*
- 4 ГБ ОЗУ (рекомендуется 8 ГБ)
- 4 ГБ доступного пространства на жестком диске для установки; во время установки требуется дополнительное свободное место (приложение невозможно установить на съемные флэш-накопители)
- Для файлов предпросмотра и других рабочих файлов требуется дополнительное пространство на жестком диске; рекомендуемый объем — 10 ГБ
- Дисплей с разрешением 1280x900
- Система с поддержкой OpenGL 2.0
- Жесткий диск не менее 7200 об/мин (рекомендуется несколько быстродействующих жестких дисков, предпочтительно объединенных в массив RAID 0)
- Звуковая карта с поддержкой протокола ASIO или Microsoft Windows Driver Model
- Программное обеспечение QuickTime 7.6.6, необходимое для поддержки функций QuickTime
- Дополнительно: сертифицированная Adobe видеокарта для аппаратного ускорения графической обработки

## **Системные требования Adobe Premiere Pro CС 2015**

- Процессор Intel Core2 Duo или AMD Phenom II с поддержкой 64-разрядных ОС
- Microsoft Windows 7 с пакетом обновления 1 (64-разрядная версия), Windows 8 (64-разрядная версия) или Windows 10
- 4 ГБ ОЗУ (рекомендуется 8 ГБ)
- 4 ГБ доступного пространства на жестком диске для установки; во время установки требуется дополнительное свободное место (приложение невозможно установить на съемные флэш-накопители)
- Для файлов предпросмотра и других рабочих файлов требуется дополнительное пространство на жестком диске; рекомендуемый объем — 10 ГБ
- Дисплей с разрешением 1280x800
- Жесткий диск со скоростью вращения не менее 7200 об/мин (рекомендуется несколько высокопроизводительных жестких дисков, объединенных в массив RAID 0)
- Звуковая карта с поддержкой протокола ASIO или Microsoft Windows Driver Model
- Программное обеспечение QuickTime 7.6.6, необходимое для поддержки функций QuickTime
- Дополнительно: сертифицированная Adobe видеокарта для аппаратного ускорения графической обработки

### **Домашнее задание.**

- 1) Определить системные параметры своего ПК.
- 2) С помощью монитора ресурсов или программ для мониторинга определить слабые места в своем рабочем компьютере.
	- 3) Установить **Adobe Premiere Pro** на системный диск.

*(версия CS3 для 32b, CS6 и CC для 64b)*